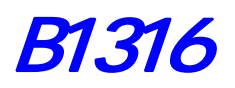

 $\triangleright$  JGS B1316

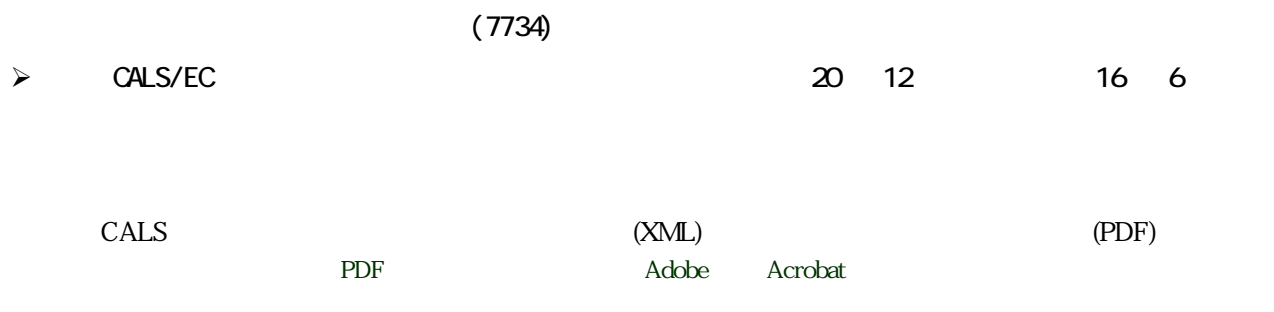

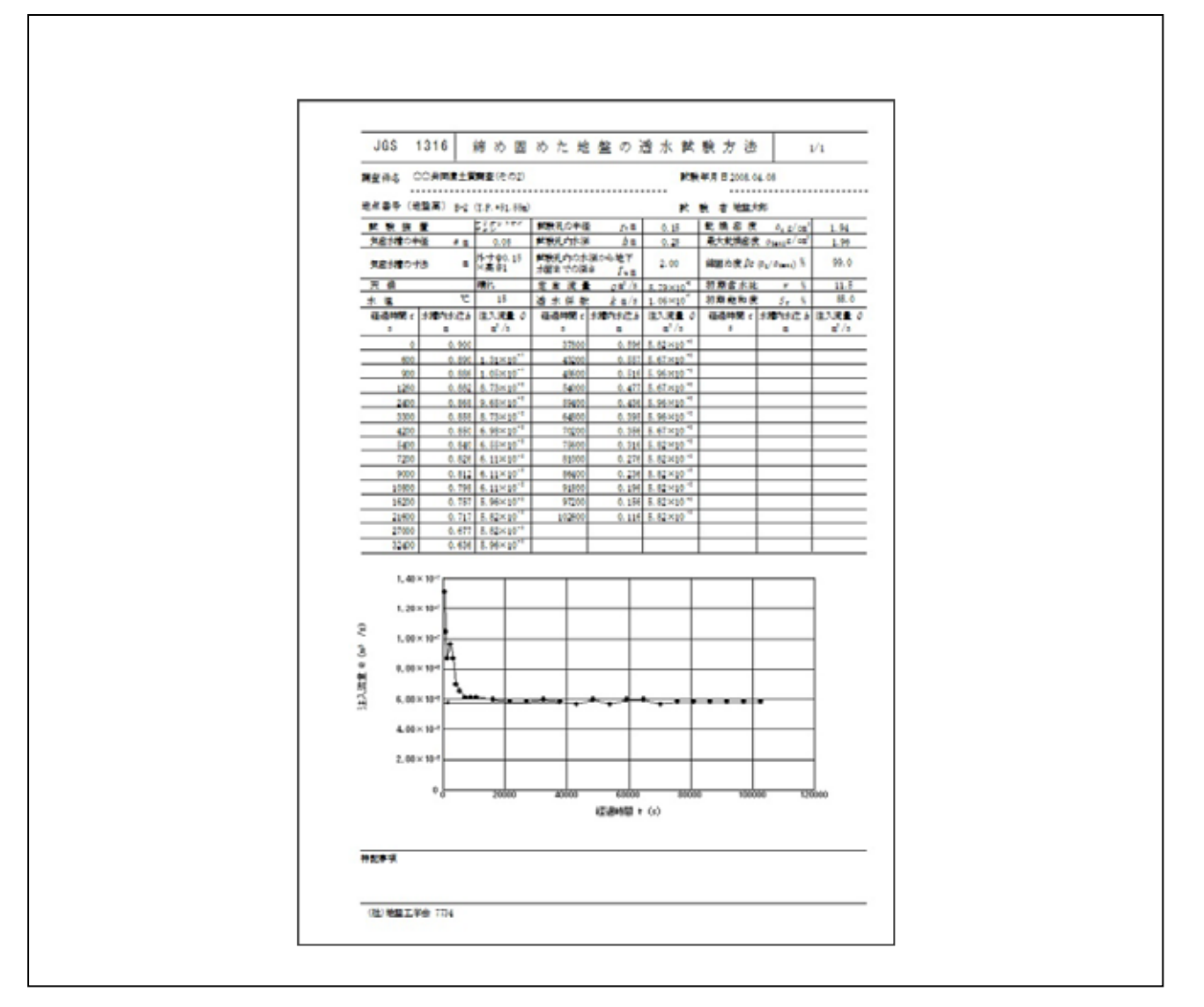

KISO-JIBAN CONSULTANTS CO., LTD. KISO-JIBAN CONSULTANTS CO., IN CONSULTING ENGINEERS AND GEOLOGISTS

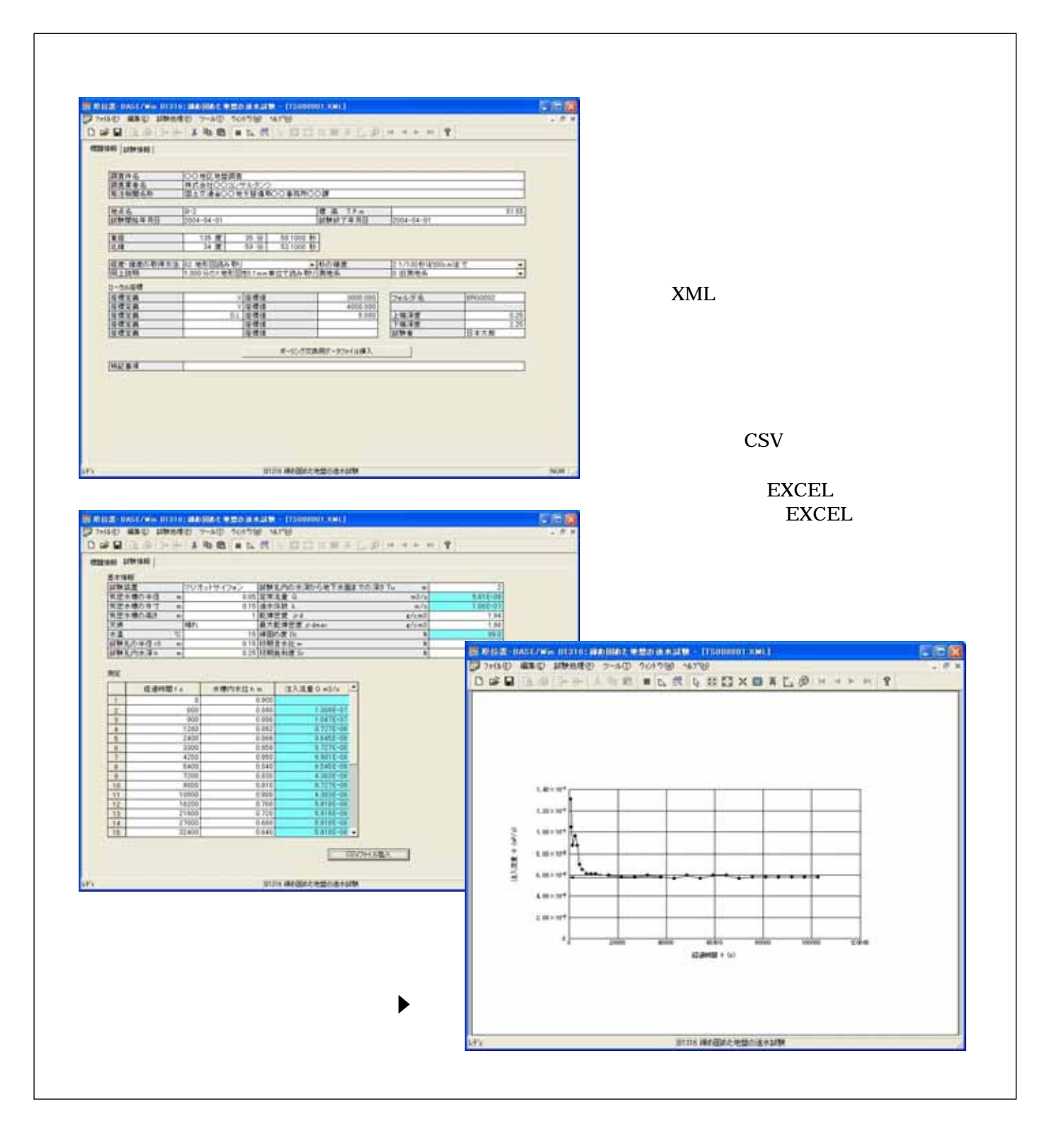

Windows 98/Me/NT/2000/XP/Vista/7/8/10 Wndows 98/Me/NT/2000/XP/Vista/7/8/10 Windows

No 136-8577 1-5-7  $-12$ F TEL: 03-6861-8800() 03-6861-8856() Windows Microsoft Windows Operating System<br>Microsoft, Windows Microsoft Corporation www.windows under the minimum of the state of the state of the Microsoft Corporation of